# **Los medios tecnológicos como elemento curricular para responder a la diversidad del alumnado.**

En: MARTÍNEZ, A. y CÓRDOBA, M. (coord) (2002): Flexibilización curricular en el marco de la atención a la diversidad del alumnado, Sevilla, GID-FETE UGT Andalucía, 231-255.

> Julio Cabero Almenara Universidad de Sevilla

### 1.- Presentación.

 Analizar la problemática de los medios tecnológicos aplicados a los sujetos con necesidades educativas especiales implica verla desde diferentes puntos de vistas:

- Que los sujetos se beneficien de las posibilidades de los medios utilizados en un marco general.
- La necesidad de diseñar y producir medios específicos que puedan ser de ayuda y beneficio para los sujetos.
- La contemplación en las adaptaciones que se realicen de déficit específicos para sujetos de diferentes tipologías.
- El contemplar que adaptaciones válidas para unos sujetos, pueden no serlas para otros.
- Y encontrarnos, además de los problemas que usualmente aparecen cuando se incorporan los medios tecnológicos a la enseñanza (escasez de recursos, falta de recursos, formación del profesorado,…), con otros como su elevado costo, la novedad del planteamiento, su presencia diferente en función del tipo de alumnos, y la diversidad de sujetos.

Diversos son los motivos que justifican la utilización de los medios tecnológicos con los sujetos de necesidades educativas especiales, por diferentes motivos: posibilidades que aportan para superar déficit específicos, abrir los modelos y posibilidades de comunicación del sujeto con su entorno, y al familiarizarse con su utilización facilitar la incorporación del sujeto a la sociedad del conocimiento y la integración sociolaboral.

Digamos desde el principio que aunque la diversidad de medios como instrumentos de ayuda a las personas con necesidades educativas especiales son bastante amplios: regletas de maderas, punzones, balones sonoros,…; nosotros aquí nos centraremos fundamentalmente en los medios tecnológicos, audiovisuales, informáticos y telemáticos. La persona interesada en los primeros puede encontrar información en el trabajo del Ministerio de Asuntos Sociales (1995), y de Prendes y Munuera (1997).

Clarificar también, y de acuerdo con el Libro Blanco para la Reforma del Sistema Educativo que: "decir que un determinado alumno/a presenta necesidades educativas especiales es una forma de decir que para el logro de los fines de la educación precisa disponer de determinadas ayudas pedagógicas o servicios". En definitiva lo que estamos abogando es por una escuela para todos:

"- Es una escuela más abierta a la comunidad.

- Lo cual significa una mayor implicación de los padres y la cooperación con las diferentes instituciones.
- Es una escuela que al responder a diferentes necesidades debe replantearse el currículum (qué, cómo, y cuándo enseñar).
- Debe incluir nuevos servicios, tanto para el alumnado como para el profesorado.
- Debe poseer una organización de la enseñanza diferente.
- Es una utopía a la que se alude en casi todos los países en los que la integración avanza. (García Pastor, 1995, 44-45).

A estos aspectos nosotros incorporaríamos:

- Una escuela donde se pueda contar con una diversidad de medios para responder a las necesidades de los que en ella participan.
- Una escuela donde los medios puedan adaptarse a las necesidades de los receptores de la información.

En este capítulo vamos a analizar los medios y recursos tecnológicos audiovisuales, informáticos y telemáticos, tanto en lo que respecta a los equipos como a los recursos que pueden utilizarse con ellos, para los sujetos con problemas de visión, audición, motóricos y cognitivos.

#### 2.- Bloque de contenidos.

#### A) Introducción.

Las ventajas que la utilización de los medios tecnológicos audiovisuales aportan a los sujetos con necesidades educativas son diversas y dependen del tipo de déficit al cual nos estemos refiriendo, pero desde un planteamiento general podemos concretarlas en las siguientes.

- o Ayudan a superar las limitaciones que presentan los déficits cognitivos, sensoriales, y motóricos de los sujetos.
- o Favorecen la autonomía de los sujetos.
- o Favorecen la comunicación sincrónica y asincrónica de los sujetos con el resto de compañeros y el profesorado.
- o Respaldan un modelo de comunicación, y de formación, multisensorial.
- o Propician una formación individualizada para el sujeto.
- o Evitan la marginación que introduce el verse desprovisto de utilizar las herramientas de desarrollo de la sociedad del conocimiento, como son las nuevas tecnologías.
- o Facilitan la inserción sociolaboral de los sujetos con necesidades educativas específicas.
- o Proporcionan momentos de ocio.
- o Ahorran tiempo para la adquisición de habilidades y destrezas.
- o Propician el acercamiento de los sujetos al mundo científico y cultural, y el estar al día en los conocimientos que constantemente se están produciendo.
- o Y favorece la disminución del sentido de fracaso académico y personal.

A la hora de analizar la problemática que nos ocupa debemos tener en cuenta una serie de aspectos:

- Que su utilización depende del tipo de déficit al que nos estemos refiriendo: visual, auditivo, motórico, o cognitivo.
- Su integración no sólo depende del tipo de discapacidad, sino también de su grado.
- Su utilización tenemos que percibirla tanto desde el punto de vista del hardware (componente físico de los ordenadores: teclados, impresoras, monitores,…) como del software (componente lógico: programas informáticos, navegadores,…).
- Y que nos encontramos tanto con la posibilidad de la adaptación de los medios convencionales, como con la construcción de específicos.
- B) Sujetos con deficiencias visuales.

Posiblemente sea una de las deficiencias en la que nos encontramos más material elaborado o adaptado, y donde se han desarrollado e impulsado la utilización de las tecnologías de la información y comunicación. Desde las tradicionales máquinas Perkins, que son máquinas de escribir en sistema Braille, hasta las máquinas lectoras Kurzweil, que permiten la traslación a voz sintética de datos escritos en papel, existen una gran diversidad de recursos.

Las principales limitaciones con que estos sujetos se encuentran para la utilización de los ordenadores e Internet son las siguientes:

- Pantallas con excesiva información.
- Distribución de la información que dificulta su lectura y desplazamiento con el ratón.
- Pantallas con excesiva carga gráfica.
- Bajo contraste en la combinación de colores.
- Imágenes y gráficos sin ningún tipo de descripción, lo que no facilita ni su comprensión, ni su utilización como enlace a otros lugares.
- Las ventanas no pueden ser redimensionadas.
- Términos sin sentido para ellos al indicar los enlaces ("presiona aquí").
- Tablas y cuadros en columnas paralelas.
- Limitado uso de las teclas de atajo.
- Elevadas conexiones entre pantallas, lo que propicia la desorientación. (Toledo, 2001, 20-21).

Algunas veces los equipos y programas que se utilizan son los mismos que para los sujetos sin dicha deficiencia, con la salvedad de necesitar adaptaciones específicas, bien en el hardware, como la utilización de teclados específicos o impresoras Braille, o mediante la aplicación la utilización de software específico o general, que permita el aumento de los tamaños de las letras y objetos, o su concreción en diferentes colores y su ubicación en fondos específicos.

En el apartado del hardware lo primero que nos encontramos son con el teclado Braille (línea Braille – fig. nº 1), que está destinado a persona con una gravedad alta en la visión, . Consiste en un dispositivo de 20, 40 u 80 celdillas brailles que conectado al ordenador le permite a la persona ciega, la lectura de la información que ofrece la pantalla a través de una línea con células braille donde se transfiere el contenido línea a línea de la pantalla. Posee además un teclado de funciones que el sujeto puede utilizar para dar una serie de órdenes.

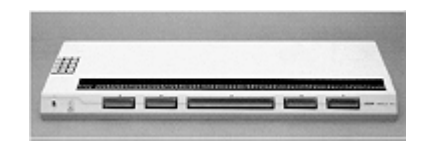

Fig. nº 1. Línea Braille

Al lado de estos aparatos nos encontramos con las impresoras Braille, que son impresoras especiales que generan textos en este sistema de escritura.

Un gran conjunto de recursos para estos sujetos son los que van destinados a la ampliación o magnificación de las pantallas de los ordenadores. En este caso nos encontramos desde las tradicionales lupas manuales, hasta las gafas de aumentos especiales y las telelupas. Estas últimas son dispositivos especiales, que funcionan como un circuito cerrado de televisión, donde la información es capturada por una cámara de vídeo y trasladada a un monitor de televisión. Las ventajas, además del aumento del tamaño de los documentos, que presentan son las siguientes: permiten una escalación del aumento del tamaño del objeto, reproducen el color con gran calidad, y son fáciles de manejar. (fig. nº 2);

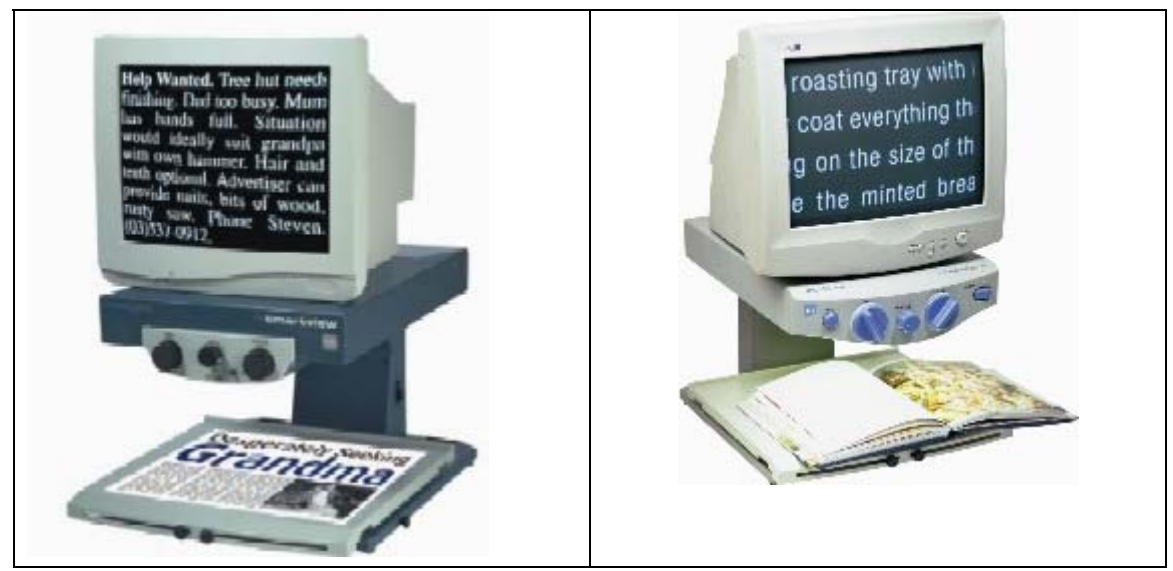

Fig. nº 2. Amplificadores ópticos de CCTV (telelupas).

 Otros equipos usualmente utilizados son los denominados sintetizadores de voz (fig. nº 3) que conectados a un ordenador permite al usuario sin ver la pantalla, saber lo que está pasando en la misma, tanto en lo que respecta a una letra, a una palabra, a un párrafo, a la línea de estado… Por lo general permiten su adaptación a diferentes idiomas. Es de señalar que aunque las últimas versiones tienden a ofrecer un tono de voz más humano y cálido, hay diferentes versiones que ofrecen un sonido metálico no agradable al oído, y por eso muchas veces son rechazados por las personas ciegas.

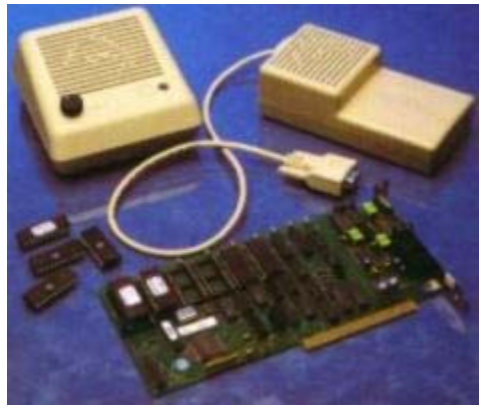

Fig. nº 3. Sintetizadores de voz.

También nos encontramos con aquellos equipos que persiguen favorecer el desarrollo de los órganos sensoriales del oído y el tacto, como las calculadoras parlantes o los casetes de cuatro pistas. Estos últimos permiten la utilización de cintas de doble capacidad y la regulación de la velocidad de desplazamiento de la cinta sobre el cabezal del equipo. Estos equipos están siendo muy utilizados para la creación de bibliotecas. En la actualidad se está utilizando la tecnología digital (Cd-Rom) para traspasar los fondos documentales existentes a estos nuevos medios, que presentan frente a los anteriores además de la ventaja de la calidad, la del rastreo y localización de la información, el menor espacio requerido, el poder utilizar mayor cantidad de información y la durabilidad del material.

En los últimos tiempos se están llevando a cabo investigaciones en el terreno de la realidad virtual, que persiguen recrear situaciones virtuales en tres dimensiones. En este sentido y siguiendo a Muñoz (2001) podemos diferenciar dos grandes líneas de trabajo: realidad virtual táctil y realidad virtual acústica. Con la primera se persigue que las personas ciegas interactúen con los gráficos del ordenador mediante el tacto. Posee dos módulos: reconocimientos de entornos interiores/exteriores y de comandos táctiles; el primero permite el reconocimiento de entornos interiores (casas, edificios,….) mediante el tacto y textura de los objetos, mientras que el segundo, facilita el control de las aplicaciones mediante paneles de comandos/botones a los que el usuario puede acceder con el tacto (http://www.c5.cl/ieinvestiga/actas/comunicar/charla10.htm -19/10/2002).

El "Grupo de Investigación y desarrollo en percepción del espacio usando sonidos, con aplicación específica para personas ciegas" ha creado un proyecto de "Realidad virtual acústica", realizado de forma conjunta entre la Universidad de la Laguna y el Instituto Astrofísico de Canarias (http://www.iac.es/proyect/eavi/ 18/10/20029). El proyecto consiste en la creación de un sistema óptico-electrónico que permite a las personas ciegas recibir información espacial del entorno que lo rodea sin la necesidad de apoyarse en la visión. (fig. nº 4).

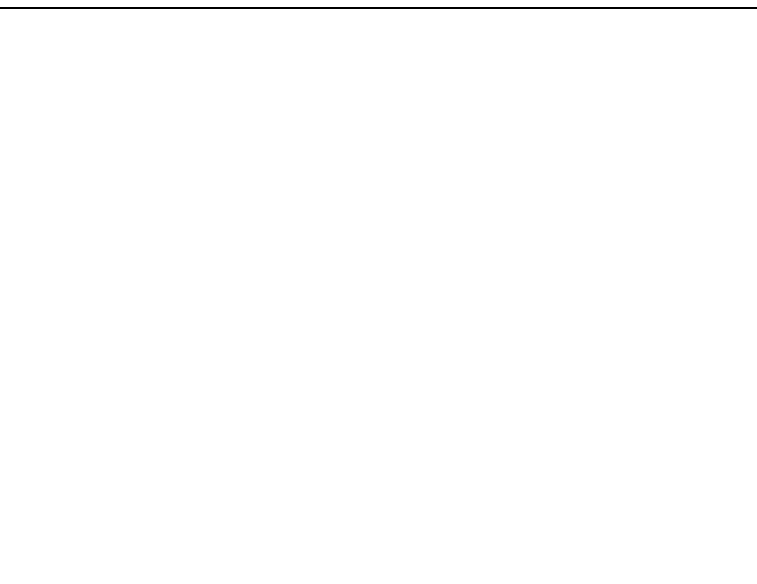

Fig. nº 4. Realidad virtual acústica.

 Por lo que respecta al software, en primer lugar contamos con la posibilidad de utilizar las opciones de accesibilidad que nos ofrecen los propios sistemas operativos y navegadores. Que como se observa en la figura nº 5, en el caso del Windows XP nos permite transformar los valores usuales del teclado, el sonido, la pantalla, y el ratón: aumento del tamaño de las letras, velocidad de desplazamiento del ratón, tamaño, tipos y colores de puntero, fondos de la pantalla, bloqueo de diferentes teclas,…

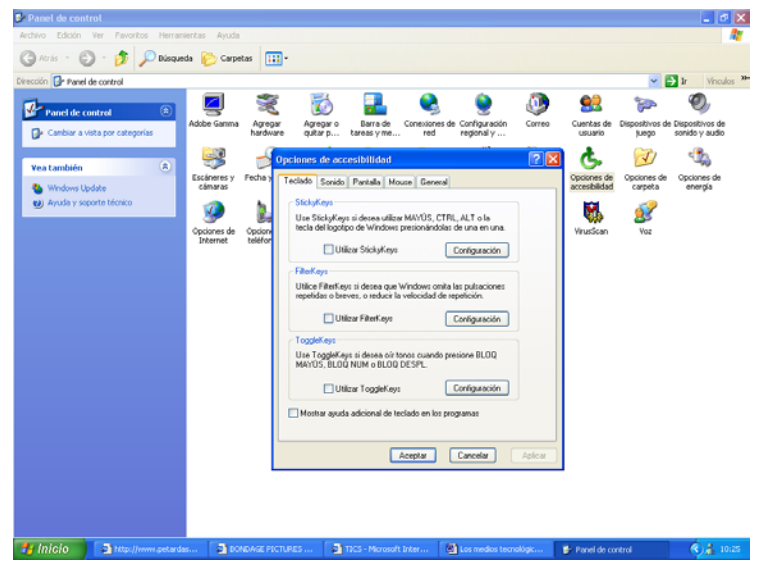

Fig. nº 5. Opciones de accesibilidad del Windows XP.

 Además de poder utilizar estas opciones, nos encontramos también con la posibilidad de incorporar al ordenador diferentes programas que nos permitirán ampliar los caracteres de la pantalla desde dos veces hasta 20. En el cuadro que presentamos a continuación pueden observarse algunos de ellos para diferentes entornos (tabla nº 1).

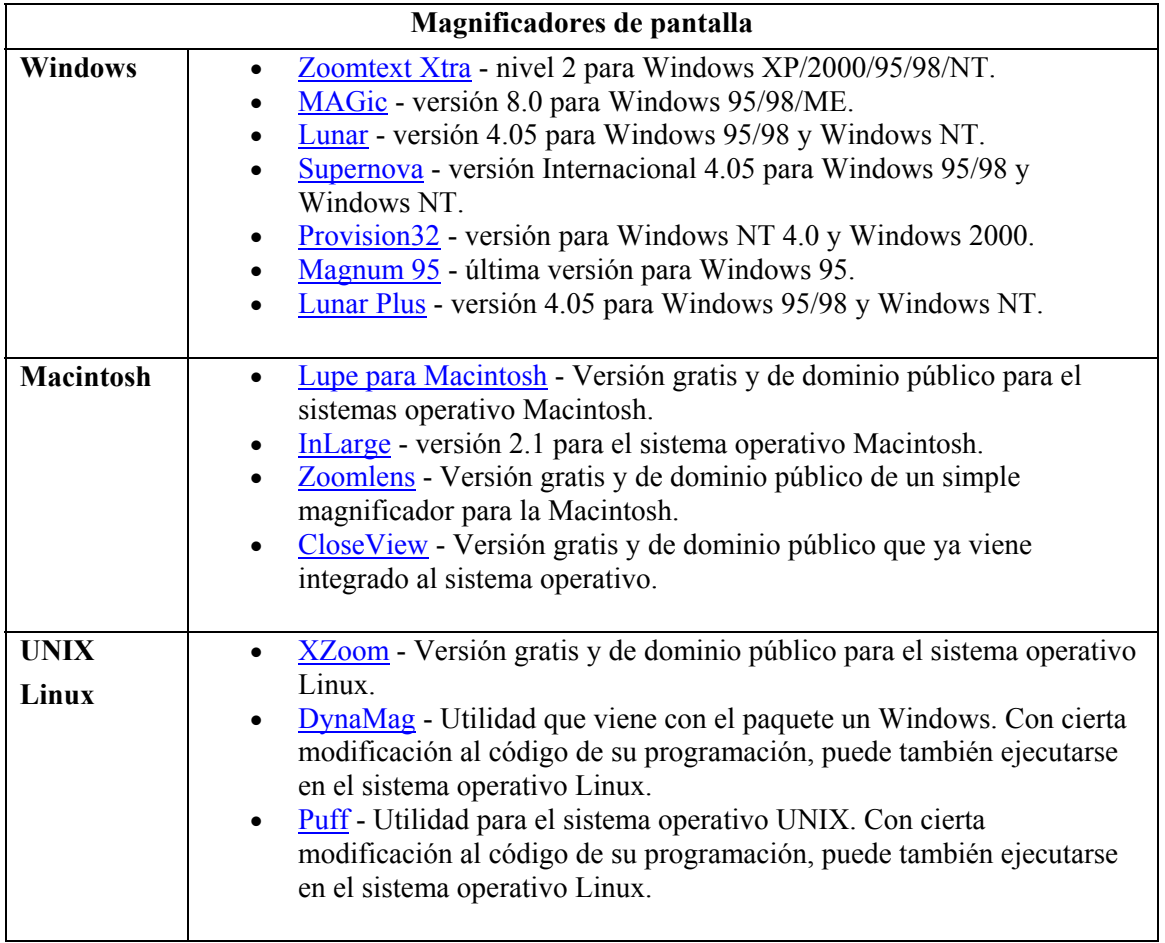

Tabla nº 1. Diferentes programas de magnificación de pantallas (http://home.coqui.net/jalvarez/magni.htm - 18/10/2002).

Dentro del software la ONCE ha realizado el programa ONCE-LECTOR 98, para el acceso a Windows 98 a través de dispositivos de voz y de braille, así es posible elegir: línea Ecobraille, Braille Hablado, PcHablado, Ciber 232, Sonobraille, Apollo, … El programa incluye diferentes herramientas que permiten realizar configuraciones personalizadas, también incorpora una herramienta de programación para generar script y facilitar el trabajo con aplicaciones específicas. Para su instalación se requiere contar con un ordenador como mínimo con un procesador Pentium 200 Mhz, con 32 Mb de memoria y 30 Mb de disco duro.

Existe también un software de lector de pantalla, que con ayuda de un sintetizador de voz, convierten los textos de la pantalla y las barras de herramientas, en textos audibles o impresos. Los más usuales son: JAWS para Windows y el Tiplowin. El primero es una aplicación de 32-bits muy poderosa que le permite a una persona ciega utilizar aplicaciones y programas que se ejecuten en cualquier versión de Windows; mientras que el segundo persigue traducir las características gráficas en información manejable por el usuario.

C) Sujetos con deficiencias auditivas.

En el caso de las deficiencias auditivas, los recursos tecnológicos con que nos encontramos van desde los que permiten ampliar el volumen para superar la hipoacusia del receptor, equipos que deben de tender hacia su utilización individual y a la distribución mediante una mesa de mezclas de los volúmenes adecuados a las características de los sujetos, hasta los que facilitan la traslación del sonido en textos.

Para estas personas son bastante útiles los equipos individuales de frecuencia modulada que permiten la transmisión a distancia de información entre el alumno y el profesor. Estos equipos presentan además de la ventaja de la individualización, la de poder conseguir un amplio campo de acción, y no verse influenciados por objetos evitando de esta forma interferencias y reverberaciones.

Para estos sujetos han sido de gran ayuda los avances realizados en el reconocimiento de voz y en la conversión de texto-voz. En este sentido han aparecido en el mercado últimamente diferentes programas de la casa IBM (Viavoice Pro y ViaVoice Standard), y Lernout & Hauspie (Dragon Naturally Speaking Mobile 5.0, L&H Dragon NaturallySpeaking Preferred XP Edition, Dragon NaturallySpeaking XP Edition Standard y Dragon Naturally Speaking Essentials 5.0) que permiten diferentes posibilidades y su adaptación a distintos entornos informáticos (fig. nº 6).

Fig. nº 6. Programas de reconocimiento de voz.

 Últimamente se ha producido diferentes avances en el software y en las tarjetas de sonido, que permiten comparar el sonido emitido por una persona con el de un modelo, de manera que pueda servir para la formación en entonación, velocidad, y la corrección de diferentes trastornos del lenguaje. También permiten archivar la actuación realizada de manera que sea fácil por el profesor su seguimiento y evaluación del proceso formativo.

 También contamos con diferentes programas para la reeducación del habla, que de acuerdo con Sánchez Montoya (1998, 281) cumplen diferentes funciones: percibir las cualidades de las palabras articuladas (ritmo, entonación, duración...), corregir y mejorar la prosodia de la voz, hacer más inteligente el habla, visualizar la prosodia favoreciendo la corrección, educar la respiración, facilitar la comprensión y corrección de las posiciones fonéticas, representar la tensión articulatoria, ayudar a la percepción de las cualidades físicas del sonido articulado y entrenar en la segmentación silábica y fonética. Es de señalar que los últimos desarrollos multimedia, están permitiendo la presentación, tanto del contexto lingüístico como del paralingüístico, que son de gran ayuda para la reeducación del habla, a través de cuentos e historietas. En este sentido, Prendes y Munuera (1997, 73-74) nos hablan de cuatro grandes medios tecnológicos que están abriendo nuevas posibilidades para la comunicación bimodal: el videodisco interactivo de Husdtinx por el cual el ordenador permite el manejo de los gestos más frecuentes del lenguaje mímico, el sistema AVEL que tiene como objetivo la ortofonía del habla y facilita el análisis y reconocimiento de las cinco vocales y la consonante "s", el visualizador fonético de IBM que está diseñado para incrementar la eficacia de la terapia del habla, y por último, el reconocimiento de voz, respecto al cual podemos decir que va tan avanzando de tal forma que posiblemente a muy corto plazo alcance tal grado de perfección que al menos permita un traslación casi perfecta a símbolos verbales, y en un futuro no muy alejado a icónicos-visuales, dentro del repertorio que tenga introducido el programa..

 En la siguiente tabla se ofrecen diferentes programas para la reeducación de los sujetos con déficit auditivos (tabla nº 2).

#### **Pequeabecedario:**

Autor: Fundación Sin barreras de Comunicación. www.a2000.es/sbc Es un programa interesante que está dividido en tres partes: Vocabulario, Temas y Juegos.

Los temas son 12 y dentro de cada uno de ellos aparece un vocabulario específico que puede visualizarse por labio-lectura, braille y lenguaje de signos, mediante pequeños vídeos.

### **Diccionario de la lengua de signos española:**

Autor: José Manuel Serna y otros. Confederación Nacional de Sordos de España y Universidad Politécnica de Madrid.

Puede resultar interesante para buscar el signo de bastantes palabras. Aparece una lista de vocabulario y haciendo "clic" en una palabra, el programa nos da la definición (demasiado elevada para los alumnos de infantil y primaria), pero lo más interesante resulta el vídeo que se puede abrir para ver dicha palabra en lengua de signos para sordos. Además muchas palabras vienen acompañadas de imágenes.

## **Simicole:**

Autor: Unitat d´investigació (Universitat de Valencia).

Es un programa presentado en 3 CDs. que sirve para trabajar la comprensión lectora. Están pensados para alumnos de secundaria o adultos. Se presentan unos textos y tras leerlos el alumno/a accede a unas preguntas y luego el ordenador analiza la corrección de las respuestas. Se comienza a trabajar con una presentación del tema que aparece en texto y un vídeo que utilizando el lenguaje de signos explica el contenido de dicha presentación. Posteriormente el alumno/a accede a un texto para su lectura. Tras leerlo, encontrará varias palabras del texto resaltadas en rojo (aquellas supuestamente más difíciles) y haciendo "clic" sobre ellas, un vídeo con lenguaje de signos le explicará el sentido de las mismas, posteriormente tiene que realizar diferentes actividades.

# **Discriminación Auditiva:**

Autor: Aula Multimedia.

Nivel Educativo: E. Infantil y E. Especial.

Descripción: Es un programa para trabajar la percepción auditiva y la discriminación de sonidos. Sirve para trabajar el análisis de la audición (discriminación) y la síntesis de la audición, o sea, recordar un orden mediante la integración auditiva (secuenciar temporalmente, ordenar, mantener el ritmo, estructurar y organizar). También se trabajan pre-requisitos para poder ejercitar posteriormente la discriminación auditiva, como son una buena discriminación visual y la memoria de trabajo e inmediata. El programa permite llevar un control exhaustivo de las sesiones que se realizan y de los progresos que realiza el niño, así como la posibilidad de imprimir los resultados de las sesiones.

### **Juega con Simón:**

Autor: Edicinco.

Nivel Educativo: Infantil, Primaria y Educación Especial.

Descripción: Mediante la compañía de Simón, el alumno/a aprenderá a discriminar e identificar una enorme cantidad de sonidos, agrupados en diversas familias: ruidos de la calle, sonidos del hogar, del cuerpo humano, de la naturaleza, de instrumentos musicales, y, en definitiva de los sonidos más habituales de su entorno, de una manera divertida y educativa.

#### **Gram:**

Autor: La Caixa

Es un programa para trabajar el uso de formas verbales en unos textos que se presentan. Está

diseñado y dirigido a alumnos con deficiencias auditivas, aunque se puede utilizar también en E. Primaria. Se pueden modificar los textos. Presenta unos pequeños textos narrativos, descriptivos y diálogos, en cuyo contexto hay que realizar la tarea de uso de formas verbales. El programa, por estar dirigido a alumnos sordos, no tiene sonido.

### **Intelex Didáctico (Proyecto Lao):**

Autores: Fundación ONCE, M.E.C. y APANDA

El programa está algo desfasado. Es interesante el diccionario. Sirve principalmente para buscar el vocabulario más abstracto y por lo tanto más difícil de representar mediante imágenes. De cada palabra aparece una o más definiciones, sinónimos, antónimos, dibujo del signo correspondiente y en algunos casos puede aparecer alguna imagen del mismo, etc.

### **Prueba de Audición:**

Autor: Javier Ugarte (Módulo de Audición y Lenguaje del Creena) y Txano Ansa (Nuevas Tecnologías del Creena).

Se trata como su nombre indica de una prueba que sirve para valorar la audición, por una parte y para trabajar la discriminación de sonidos por otra. Si se utiliza como Prueba de Audición, van apareciendo distintos sonidos en el ordenador, acompañados siempre de imágenes para que el alumno los asocie. Los sonidos se presentan de una forma progresiva. En primer lugar se trabaja la presencia o ausencia de sonidos, luego sonidos del ambiente, vocales, diptongos, palabras y frases. también hay una serie de actividades relacionadas con el ritmo. El ordenador hace un balance al finalizar la prueba.

**Programa de morfosintáxis (Auditivos):** 

Autor: Módulo de Audición y Lenguaje del Creena.

Nivel Educativo: E. Primaria y E. Secundaria.

El programa tiene como objetivo trabajar con alumnos deficientes auditivos aspectos como: formas y tiempos verbales, concordancias de sujeto y predicado, de número y de género. Lo mismo con los adjetivos. Se puede también trabajar con frases a las que se les suprime alguna palabra y luego el alumno tendrá que deducirla por el contexto. Lo mismo se puede hacer con párrafos más amplios. Existe así mismo la posibilidad de trabajar determinadas letras de un texto ej.(b / v), siempre de dos en dos. El programa tiene de gran ventaja de que es totalmente abierto y por lo tanto el profesor puede preparar el vocabulario, verbos, adjetivos, etc.

#### **Globus:**

Autor: Proyecto Fressa 2000.

Visualizador de voz.

Es un programa muy sencillo, que ocupa muy poco espacio (menos de un diskette) y útil. Es un visualizador fonético. Utilizando el micrófono del ordenador, es posible visualizar el sonido de distintas maneras y hacer pequeñas actividades de imitación de los sonidos emitidos por el profesor (ritmo, intensidad...), o de competir con el ordenador, emitiendo en un sencillo juego de carreras. El mismo programa presenta una parte llamada osciloscopio que es útil para visualizar cada uno de los fonemas e de imitar la imagen que de ellos realiza el profesor.

### **Multi Speech:**

Autor: KAY (Kay Elemetrics Corp.) Lincoln Park.

Multi-Speech, modelo 3.700 es un programa para la adquisición, análisis acústico, desarrollo y

repetición de las señales sonoras. Es también apropiado para otras señales acústicas caracterizadas por cambios de espectro en el tiempo. El programa está basado en Windows. Las operaciones del programa incluyen adquisición del lenguaje, guardándolo en la memoria del disco, muestra gráfica y numéricamente los parámetros del lenguaje, salida de sonidos, edición de señales y una variedad de funciones de análisis. Es un programa muy utilizado en hospitales, ya que permite hacer valoraciones exhaustivas de la voz, presenta varios inconvenientes: sólo puede ser utilizado en un ordenador, está en inglés y es complejo de utilizar.

**Logoaudiometría (material fónico para...)** 

Autores: Hospital Ruber Internacional y U.N.E.D.

Nivel: todas las edades.

Es una prueba de discriminación auditiva verbal, presentada en un C.D. de audio que lleva grabadas en el canal derecho las listas verbales (listas de palabras), y en el izquierdo un ruido enmascarante específico. En el ordenador es posible controlar el volumen de cada uno de los dos canales, variando el balance, ya que en ocasiones el ruido blanco es demasiado elevado.

Tabla nº 1. Diferentes tipos de programas existentes en el mercado para la formación fonológica (http://www.pnte.cfnavarra.es/creena/Mis%20Webs/Nueva\_carpeta/programas%20informaticos %20relacionados%20con%20la%20sordera.htm 18/10/2002).

 Para estos sujetos son también de gran ayuda todas las herramientas de comunicación sincrónica y asincrónica (chat, grupos de discusión, pizarras compartidas, listas de distribución…) que tenemos a nuestra disposición en Internet. Lo que facilita que en espacios conectados a Internet los sujetos puedan comunicarse de forma interactiva y rápida, tanto con el profesor como con el resto de compañeros.

 Un gran esfuerzo se está realizando en la producción de materiales específicos educativos para estos sujetos, tanto en el lenguaje dactilógico como en el de los signos. En este caso es significativo el programa multimedia Bimodal2000 (fig. nº 7) realizado por la Consejería de Educación de la Junta de Andalucía, para el aprendizaje básico de la comunicación bimodal como sistema aumentativo del habla.

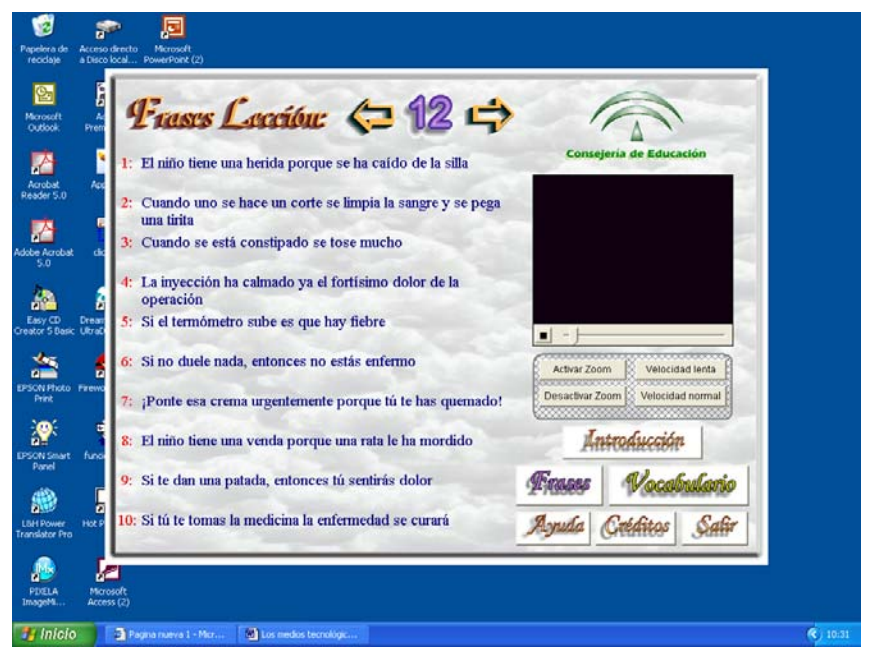

Fig. nº 7. Programa Bimodal 2000.

 Indicar por último que la televisión ha jugado un importante papel en la atención a estos sujetos, por una parte por la realización de programas específicos y también por la adaptación de programas dirigidos al público en general. En este sentido es importante el trabajo realizado por la "Federación Española de Asociaciones de Padres y Amigos de los Sordos (FIAPAS)" (http://www.fiapas.es – 18/10/2002) en la adaptación de películas comerciales.

D) Sujetos con deficiencias motrices.

Posiblemente sea la deficiencia sobre la cual se ha desarrollado menos la tecnología de la información sobre todo en la vertiente del software, entre otros motivos por la diversidad de tipos de deficiencias que se agrupan en ella, existiendo una gran gama de materiales adaptados a las necesidades de los sujetos. Así nos encontramos existen diferentes dispositivos especiales que permiten a los sujetos interaccionar con los ordenadores, como son los licornios y las varillas bucales (fig. nº 8).

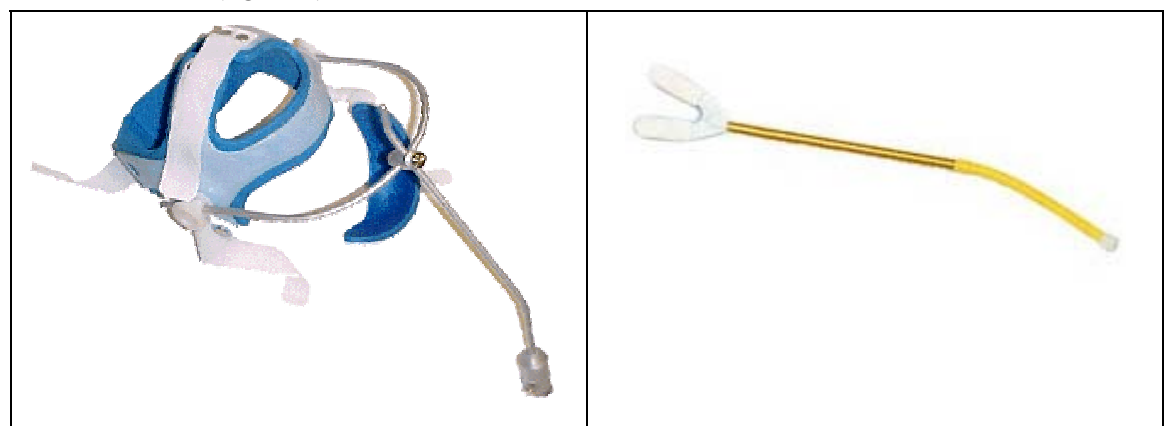

Fig. nº 8. Licornio y varrilla bucal.

 Una de las principales adaptaciones que se suele realizar para estos sujetos consiste en las modificaciones de las opciones estándar con la que vienen configurados los teclados, que van desde la reforma de la velocidad de desplazamiento del puntero y del ratón, hasta la anulación de diversas teclas para facilitar el desplazamiento, o la agrupación de diferentes funciones en teclas específicas. Ello se hace mediante programas específicos que permiten la redefinición del teclado, o utilizando las opciones de accesibilidad que presentan los sistemas operativos.

 Además de las adaptaciones anteriores, también nos encontramos con la posibilidad de utilizar teclados específicos adecuados a las necesidades del sujeto. En la figura nº 9, presentamos diferentes modelos ofrecidos en la página web del Centro Estatal de Autonomía Personal y Ayudas Técnicas (http://www.ceapat.org/index.jsp - 18/10/2002).

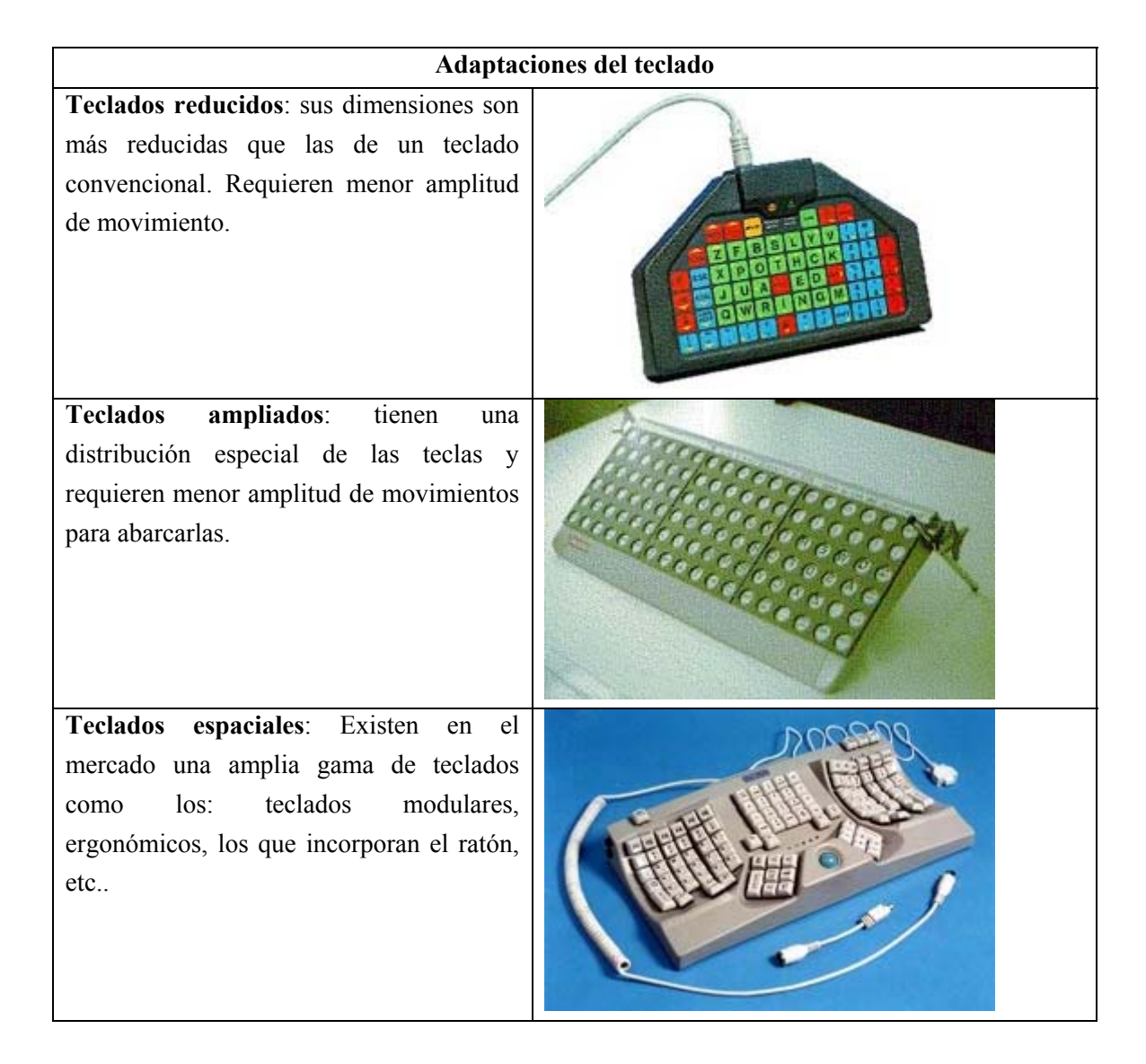

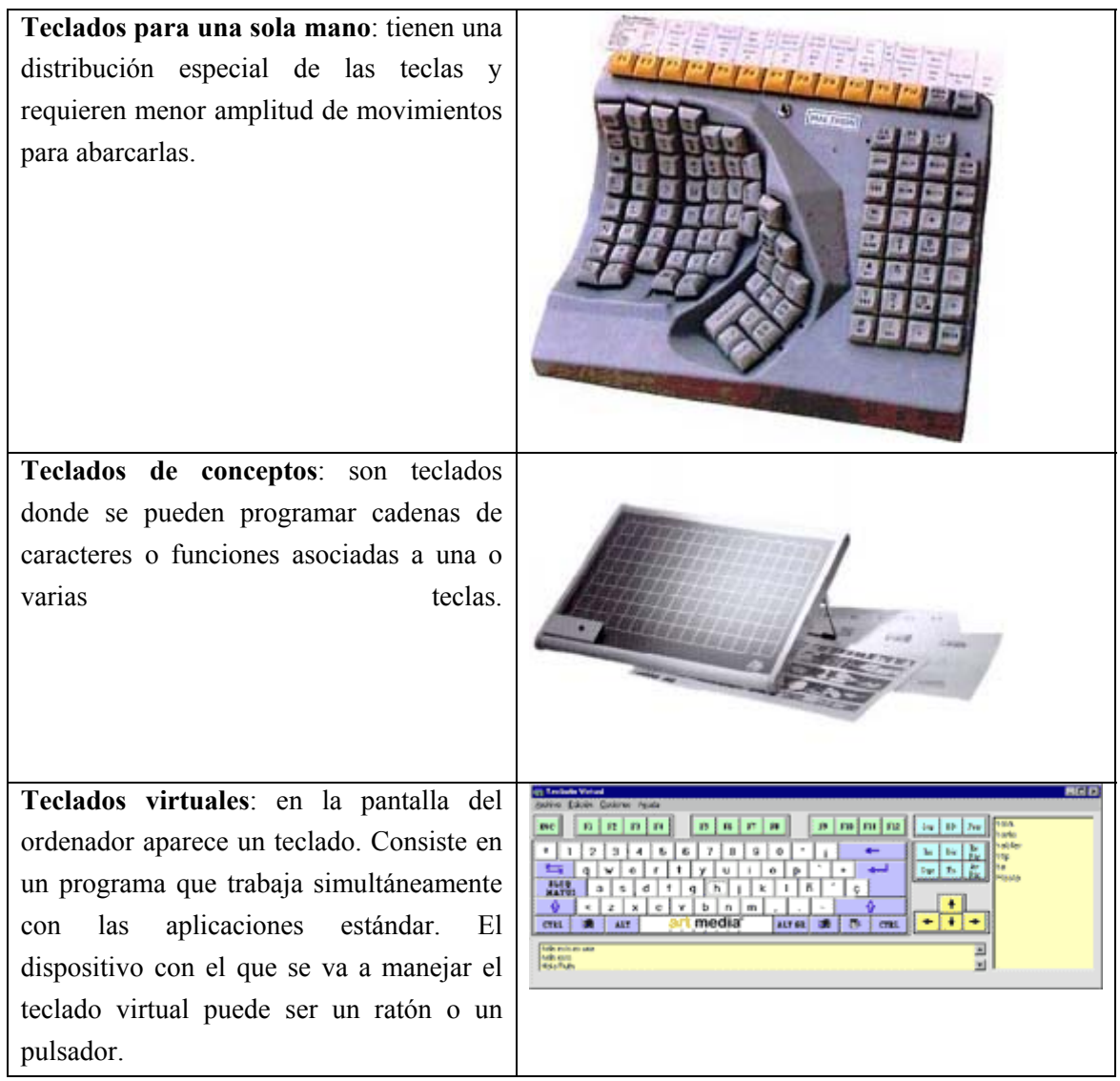

 Fig. nº 9. Diferentes tipos de adaptaciones de teclados para sujetos con déficit motóricos.

 Otro tipo de adaptaciones nos la encontramos en los ratones. En este sentido nos encontramos con el "fiel" (fig. nº 10) comercializado por la empresa Logitech (http://www.arriarcetci.com/Perifericos/Ratones/LogitiFeelMouseMan.htm - 19/10/2002), que gracias a un motor incorporado transmite al sujeto sensacionales táctiles, para describirle de esta forma los objetos diferenciados que aparecen en la pantalla. El ratón funciona en diferentes versiones windows y presenta la ventaja adicional de desplazarse sin la usual bola, lo que facilita su desplazamiento, evitando al mismo tiempo adquirir suciedad.

![](_page_15_Picture_0.jpeg)

Fig. nº 10. Ratones táctiles.

 Los "TrackBall" son ratones con la bola invertida y son de gran ayuda para que los sujetos con el giro de la bola puedan desplazar el cursor sobre la pantalla, con más facilidad. Existen en diferentes casas comerciales que los suministran y una amplitud de modelos el mercado (fig. nº 11).

![](_page_15_Picture_3.jpeg)

Fig. nº 11. Modelos de ratones, tipo trackball.

 Además de los ratones apuntados nos encontramos también con los cefálicos, que "funcionan con tecnología de infrarrojos. Consta de una pequeña unidad que se coloca sobre el monitor y un sensor muy ligero de unos 35 gramos, que se fija, mediante una cinta, a un lado de la cabeza" (Toledo, 2001, 34). Y con diferentes tipos de interruptores que facilitan la interacción del sujeto con el ordenador y otra serie de aparatos e instrumentos tecnológicos, que se accionan con las manos, el pie, la cabeza,…, y pueden tener distintos tamaño y de diferentes colores, para facilitar la interacción y la identificación por el sujeto.

 Muchas de las adaptaciones para estos sujetos, se realizan mediante la utilización de software específico, como el del teclado virtual que hemos señalado anteriormente, o los programas de reconocimiento de voz de los que hablamos en su momento. Al mismo tiempo

hay diferentes programas de propósito general y específicos, que pueden ser utilizados para la sustitución de las denominadas tareas de "papel y lápiz", la comunicación y el aprendizaje de habilidades y conceptos; permitiendo al mismo tiempo una calidad en el resultado de los trabajos que es motivante al mismo tiempo para el sujeto.

Son también de gran ayuda los sistemas aumentativos de voz que facilitan la autonomía y comunicación del alumno, y los sistemas de símbolos como el Bliss que fácil de usar y no requiere que el sujeto sepa leer para utilizarlo, pues se ha puesto de manifiesto que las personas con discapacidad con un adiestramiento previo, son capaces de utilizar este método con mucha habilidad, por medio de tableros convencionales, que presentan entre 150 y 400 símbolos (fig. nº 12).

| amigo | Bandera | barco  | casa  |  |
|-------|---------|--------|-------|--|
|       |         |        |       |  |
| coche | Enojado | Hombre | Libro |  |

Fig. nº 12. Imágenes del sistema pictográfico Bliss. Fig. Nº 12. Símbolos lenguaje Bliss.

### E) Sujetos con deficiencias cognitivas.

Por lo que respecta a los sujetos con deficiencias psíquicas, es decir "aquellos alumnos que, en situaciones de enseñanza-aprendizaje, están presentando dificultades más o menos permanentes, más o menos acusadas y con o sin etiología claramente determinadas; es decir, aquellos alumnos que están precisando respuestas educativas especiales diferenciadas derivadas de problemas de desarrollo, madurativos, déficit intelectual o inadecuación» (Prendes y Munuera, 1997, 97), las aplicaciones fundamentales de las tecnologías de la información y comunicación se concretan en adaptaciones y utilizaciones de software tanto en lo que se refiere a transformar el hardware, como para la creación de software especifico. Entre las adaptaciones del hardware, y más concretamente del teclado, nos encontramos con el denominado "teclado de concepto", que es un teclado sobre el cual se distribuyen representaciones gráficas o simbólicas de las actividades que se pretende que realice el sujeto con el ordenador, y se encuentra dividido en 128 celdas que pueden programarse para que cada una de ellas realice una diferente función (Estévez, 1998). (fig. nº 13).

![](_page_16_Picture_6.jpeg)

Fig. nº 13. Teclado de conceptos.

Paralelamente al teclado, se ha desarrollado software específico que facilita al profesor la creación de programas, como el TCAutor que es un sistema autor multimedia diseñado para aprovechar las posibilidades del teclado de concepto y, permite asociar a las pulsaciones sobre el mencionado teclado imágenes, sonido, música, animaciones, esperas de tiempo, etc.; las fases a seguir para su desarrollo son tres: definición de los bloques de la aplicación, asignación de las funciones a los bloques seleccionados, y obtención de los ejecutables que facilitarán el desarrollo del programa. Ello permite representar un sistema iconográfico que autoriza a expresar las funciones del programa de forma visual. O el Htacon y TCMac, que es uno de los primeros desarrollos de software que permitía asociar a las casillas del teclado de concepto combinaciones de teclas, de modo que pulsar sobre TC equivaldría a teclear esas combinaciones con un dedo en el teclado normal del ordenador De esta forma se permitiría representar un sistema iconográfico para simbolizar las funcione del programa de forma visual, obteniéndose de manera fácil y rápida su manejo ya que todas las opciones a la vista y disponibles con una única pulsación. La mayoría de los programas informáticos se han creado para que puedan ser utilizados en ordenadores de diferente tipos de plataformas, tanto en DOS como en PC o Mac También nos encontramos con software especifico como el "thinkable" que permite la rehabilitación de cuatro funciones básicas: atención, percepción, memoria y clasificación.

Una síntesis de los aspectos comentados la encontrará el lector en la tabla que presentamos a continuación (tabla, nº 3).

![](_page_17_Picture_168.jpeg)

![](_page_18_Picture_181.jpeg)

![](_page_19_Picture_136.jpeg)

 Tabla nº 3. Dispositivos de entrada, almacenamiento y salida de información a través del ordenador para sujetos con necesidades educativas especiales (Cabero, 2001, 404-406).

F) La accesibilidad.

Como indica Toledo (2002, 156): "La accesibilidad consiste en proporcionar flexibilidad para acomodarse a las necesidades y preferencias de los usuarios. En el contexto de Internet, la accesibilidad consiste en hacer el medio informático y los recursos de Internet útiles para todos las personas, tengan o no tengan discapacidad".

La falta de accesibilidad nos la podemos encontrar tanto en el sistema operativo que utilicemos, como en el software de propósito general y específico, sin olvidarnos de los navegadores de Internet, y el propio diseño de los sitios web. Su concreción como es lógico va a depender del tipo de déficit que posea el sujeto.

Recientemente la temática de la accebilidad de los materiales está adquiriendo importancia, y están apareciendo diferentes sitios webs donde se presentan los criterios que debemos seguir a la hora de la realización de los materiales para que los mismos no se conviertan en elementos de discriminación para los sujetos con diferentes tipos de déficit. Entre estos nos encontramos con el "Seminario de Iniciativas sobre Discapacidad y Accesibilidad en la Red" (fig. nº 13), o con la creación de sitios que evalúan la página y otorgan un certificado de accesibilidad que puede ser ubicado por el autor o la institución en su página como el TAW (test de accebilidad de la web) (fig. nº 14).

![](_page_20_Picture_0.jpeg)

Fig. nº 13. Fundación Sidar (http://www.sidar.org/index.php - 19/10/2002).

![](_page_20_Figure_2.jpeg)

 Una autora que en nuestro contexto se ha centrado bastante en la temática de la accesibilidad de la red es Toledo (2001 y 2002). Ha continuación ofrecemos un cuadro resumen donde se recogen algunos de los problemas que presentan los sitios web, y las formas mediante las cuales podemos resolverlos de acuerdo con esta autora (tabla nº 4).

![](_page_20_Picture_104.jpeg)

![](_page_21_Picture_130.jpeg)

Tabla nº 4. Algunos elementos y formas de resolverlos para favorecer la accebilidad de las páginas.

 Además de estas recomendaciones se pueden seguir otra serie de consejos, como son: evitar el abuso de tablas, realizar versiones únicamente texto plano, incorporar elementos para la descripción de la imágenes, evitar los hipervínculos mediante imágenes, y si son necesarios ubicar elementos que le indiquen a las personas que es una zona caliente para el desplazamiento, tendencia a la no utilización de elementos Java que dificulten la interpretación… De todas formas estos principios generales deben de ser contemplados con cautelas y revisarlos en función del déficit concreto del sujeto.

 Por último, indicar que el tema de la accesibilidad está adquiriendo tal importancia que las empresas productoras y distribuidoras de software están incorporando ayudas en sus páginas oficiales para la formación. (fig. nº 15).

![](_page_22_Picture_0.jpeg)

### 3.- Autoevaluación.

1) Señalar cuatro ventajas que pueden justificar la utilización de los medios tecnológicos en los sujetos con diferentes déficit.

![](_page_22_Picture_82.jpeg)

5) Qué dos tipos de experiencias en realidad virtual para personas con déficit visuales se están llevando a cabo:

 $\mathcal{L} = \{ \mathcal{L} \mid \mathcal{L} \in \mathcal{L} \}$  , where  $\mathcal{L} = \{ \mathcal{L} \mid \mathcal{L} \in \mathcal{L} \}$  , where  $\mathcal{L} = \{ \mathcal{L} \mid \mathcal{L} \in \mathcal{L} \}$  $*$ 

6) Indicar las principales opciones de accesibilidad que nos permite el sistema Windows para se adaptado a sujetos con diferentes tipos de déficit.

7) Si hablamos de teclados donde se pueden programar cadenas de caracteres o funciones asociadas a una o varias teclas. ¿A qué teclado nos estamos refiriendo?:

 $\mathcal{L}_\text{max} = \mathcal{L}_\text{max} = \mathcal{$ 

8) Ofrece una definición de los teclados virtuales.

9) Indica algunas limitaciones que suelen tener los programas informáticos y los sitios web en los elementos gráficos, que dificultan la accesibilidad para determinados sujetos.

10) Ofrece algunas soluciones para resolver los problemas anteriores.

4.- Bibliografía.

CABERO, J. (2001): Tecnología educativa. Diseño y utilización de medios en la enseñanza, Barcelona, Paidós.

ESTEVEZ; M. (1998): ""Teclado de conceptos y aplicaciones informáticas como ayuda para la comunicación no vocal Spctutor" Píxel-Bit. Revista de Medios y educación, 11, 43-49.

GARCÍA PASTOR, C. (1995): Una escuela común para niños diferentes: la integración escolar, Barcelona, EUB, 2ª ed.

MINISTERIO DE ASUNTOS SOCIALES (1995): Nuevas tecnologías aplicadas a la discapacidad. Proyectos y experiencias, Madrid, Instituto Nacional de Asuntos Sociales.

MUÑOZ, J.A. (2001): Dificultades con la visión, en SANCHO, J.M. y otros: Apoyos digitales para repensar la educación especial, Barcelona, Octaedro-EUB, 135-154.

PRENDES, M.P. y MUNERA, F. (1997): Medios y recursos en educación especial, Murcia, ICE de la Universidad de Murcia.

SANCHEZ MONTOYA, R. (1998): Ordenador y discapacidad, Madrid, CEPE.

TOLEDO, P. (2001): Accesibilidad, informática y discapacidad, Sevilla, Mergablum.

TOLEDO, P. (2002): Accesibilidad en la red, diseños de web para todos, en AGUADED, J.I. y CABERO, J. (dirs): Educar en red. Internet como recurso para la educación, Málaga, Ediciones Aljibe, 155-174.

# 5.- Recursos de extensión.

CABERO, J. (2000): Y continuamos avanzando. Las nuevas tecnologías para la mejora educativa, Sevilla, Kronos. (versión en la red en http://tecnologiaedu.us.es).

SANCHO, J.M. y otros: Apoyos digitales para repensar la educación especial, Barcelona, Octaedro-EUB.

SANCHEZ MONTOYA, R. (1998): Nuevas tecnologías aplicadas a la educación especial, en CEBRIÁN DE LA SERNA, M. y RÍOS, J.M. (coord): Nuevas tecnologías aplicadas a las didácticas especiales, Madrid, Pirámide, 163-198.

\* Revisar el apartado "TICs y educación especial" de la biblioteca virtual de la página web del Grupo de Tecnología Educativa de la Universidad de Sevilla (http://tecnologiaedu.us.es).

\* Una revisión histórica de la implantación de diferentes recursos puede encontrarse en: http://www.microsoft.com/spain/accesibilidad/microsoft/history2.htm (18/10/2002)

\* Direcciones electrónica de interés:

Web de la profesora Purificación Toledo Morales: http://www.zoom.es/~amara.st

Fundación de Ciego Manuel Caragol: http://www.funcaragol.org

Organización Nacional de Ciegos: http://www.once.es

Planetavisual: http://www.plaiieiavisual.org

SIDAR: http://www.sidar.org

CEAPAT: http://www.seg-social.es/inserso/discapacidad

Adaptaciones Curriculares: Herramienta para elaborar Adaptaciones Curriculares Individuales para alumnos de educación especial: http://www.paisvirtual.com/educacion/profesores/chicho

Aula Informática H.N.Parapléjicos: http://www.lander.es/~sihnp/index.html

Aulas Mentor (Proyecto Minist. Educ y Ciencia): http://www.mentor.mec.es

ACODIL: (Asoc. de Colectivos con Dificultades de Integración Laboral): http://www.geocities.com/eureka/gold/9861.

Bolsa de empleo NEE (buscar HORIZON): http://www.cfnti.net/empleonee.

Web del proyecto Nuevos Enfoques de Empleo: http://www.cfnti.net/horizon/nee

Web del proyecto Discapacidad y Tecnologías de la Información y la Comunicación: http://www.cfnti.net/horizon/ditic.

Web del proyecto Red Telemática aplicada a Unidades de Trabajo: http://www.cfnti.net/utenet Portal de la discapacidad: http://www.discapacidad.net

Plataforma de teleformación dirigida a personas con discapacidad: http://www.cfnti.net/centrohorizon.

Telecentro DITIC (Centro de Recursos Telemáticos Compartidos): http://www.cfnti.net/telecentros/ditic

CIAP (Centro de Investigación y Atención Psicológica): http://www.ciap.rcanarias.es

DISWEB. Sitio en la Web sobre la Discapacidad: http://www.accesosis.es/~<:arlosegea/

Proyecto METIS (Protección Mujeres minusválidas): http://www.arrakis.es/asocies/metis

Proyecto CASIOPEA: Mancomunidad del Norte de Tenerife: http://www.seritel.es/usr/now/web/manorte/casiopea.htm

Red de Integración Especial (RedEspecial): http://www.intercol.org/REDESPECIAL/

SID (Servicio de Información sobre Discapacidad): http://www.sid.usal.es

Disability.com (recursos, productos y servicios): http://www.disability.com

Equipos para discapacitados: http://www.antarq.com.mx

Protocolo Omega: http://www.protocolomega.com

Asociación de difusión de la Comunidad Sorda: http://www.difusord.org

FIAPAS (Federación de asociaciones de padres de niños sordos): http://www.fiapas.es/marcoquien.htm

ANEIC (Asociación Nacional Española de Implantados Cocleares): http://members.es.tripod.de/ANEIC

SIGNAR: http://www.signar.org

AICE (Asociación implantados Cocleares España): http://personal.redestb.es/aice

WFDB (Federación Mundial de Sordociegos): http://www.apascide.org/Aewfdb.htm

Web Accessibility Initiative (WAI): http://www.w3c.org/WAI

Disability Information and Resources: http://www.eskimo.com/~jlubin/disabled/index.html

Programa de evaluación Bobby: http://www.cast.org/bobby

BLINUX: http://leb.net/blinux.

### 6.- Actividades.

- a) Realizar una síntesis de las adaptaciones principales que se pueden efectuar en el hardware de los equipos y relacionarlas con los diferentes tipos de déficit con que nos encontramos.
- b) Revisar las propuestas de accesibilidad que nos ofrece Microsoft en su página web.
- c) Realizar una síntesis de las diferentes posibilidades que nos ofrecen los sistemas operativos para facilitar la accesibilidad de los mismos a los sujetos con diferentes tipos de déficit.
- d) Realizar una síntesis de algunos de los artículos que sobre la utilización de las TICs a los sujetos de educación especial, se encuentran en el sitio web. http://tecnoogiaedu.us.es.
- e) Proponer un lista de los principales problemas que podemos encontrarnos en el software en función de diferentes déficit de los sujetos.